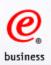

# e-business Strategy

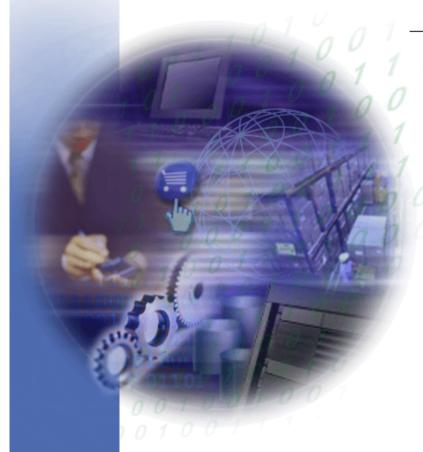

Adoption Phases and Technologies Bring New Business Model

#### Mike Rhoads

Business Unit Executive World-Wide WebSphere Solutions Raleigh, NC. USA

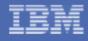

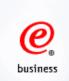

# What is e-business?

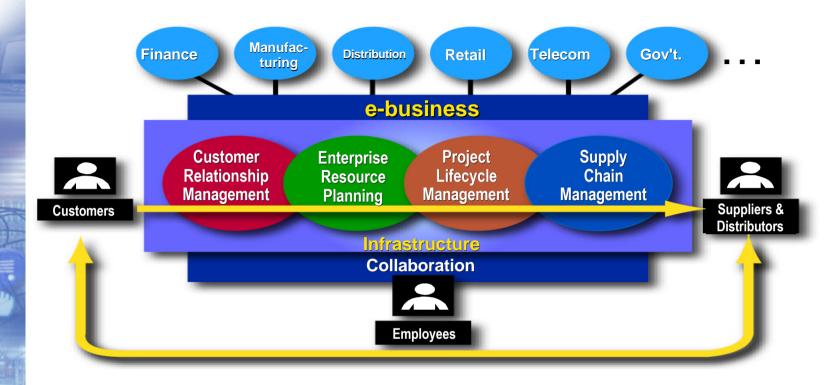

#### e-business (e biz' nis) n.

- **1.** An organization that connects its core business systems to key constituencies using intranets, extranets, and the Web.
- **2.** Building and enhancing business relationships through the effective use of network-based technologies.
- 3. Leveraging Internet technologies to integrate business process to effectively transact and interact with customers, suppliers, & employees to achieve and sustain a competitive advantage.

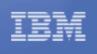

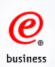

# e-business Adoption

From Hype to Reality

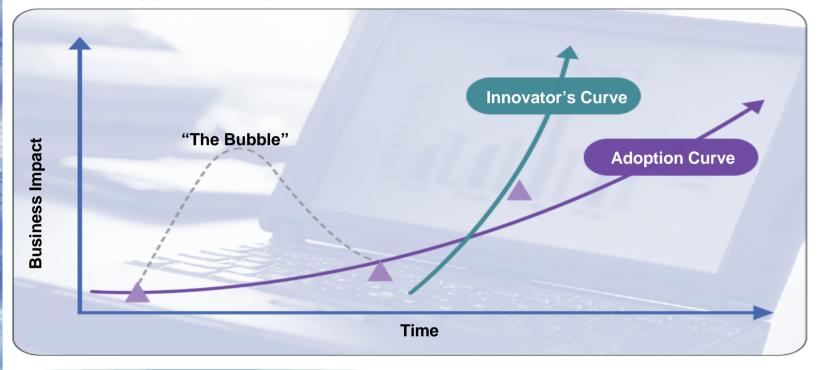

#### **EARLY**

Enable transactions against core business systems

#### **INTEGRATING**

Use the Web to integrate business processes across enterprises

#### **ADVANCED**

Use the Web to dynamically adapt to cust. & mkt requirements

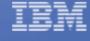

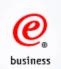

# State of e-business Adoption

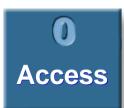

Publish

III Transact IIII Integrate Internally Integrate Externally

**V** Adapt Dynamically

Computerized establishment

May use the Web for e-mail, and may support a simple home page.

Maintains a multi-page Web site.

Uses the Web for e-mail, one-way communication or publishing of business information.

Uses the Web
to enable
clients to
execute
one-way or
two-way
transactions
against core
business
systems.

Uses the Web to improve and/or integrate core business processes within the enterprise.

Uses the Web to integrate business processes across enterprises.

Uses the Web as the foundation for existing in a digital community.

**EARLY** 

**INTEGRATING** 

**ADVANCED** 

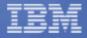

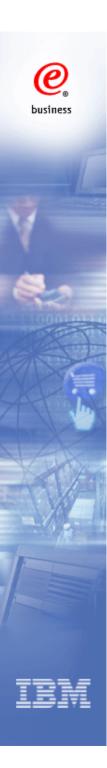

#### Simple Web presence ...

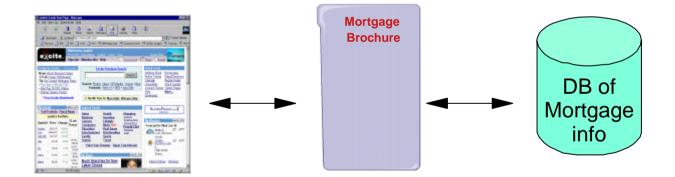

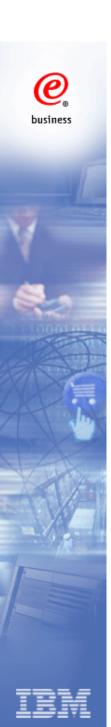

... add transactional access for real e-business...

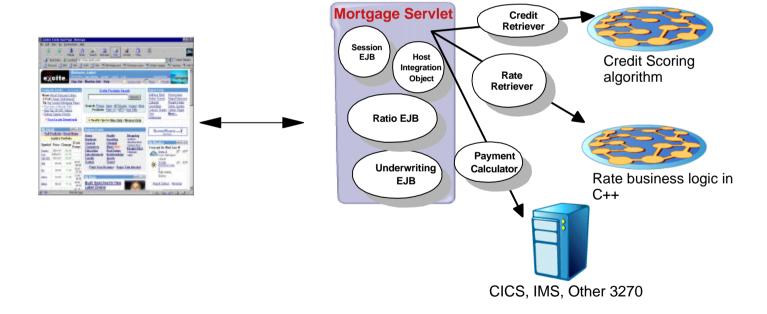

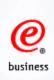

... multiple applications can be aggregated into a <u>Portal</u>, for easy access and common look-and-feel ...

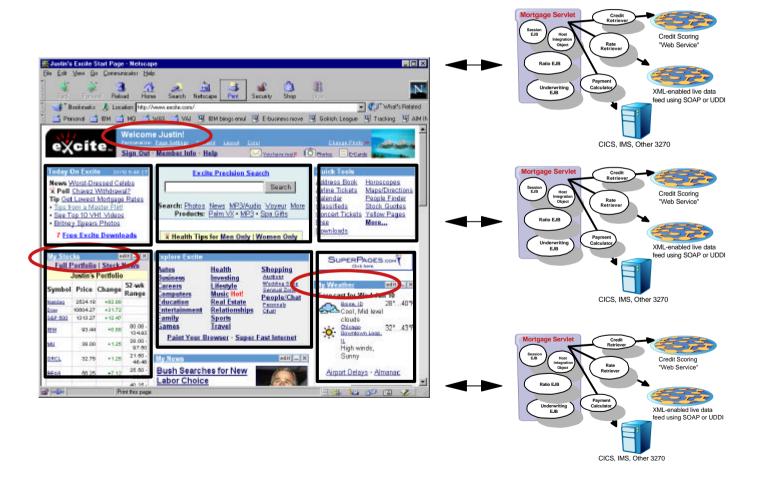

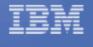

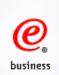

... access can be extended to pervasive devices ...

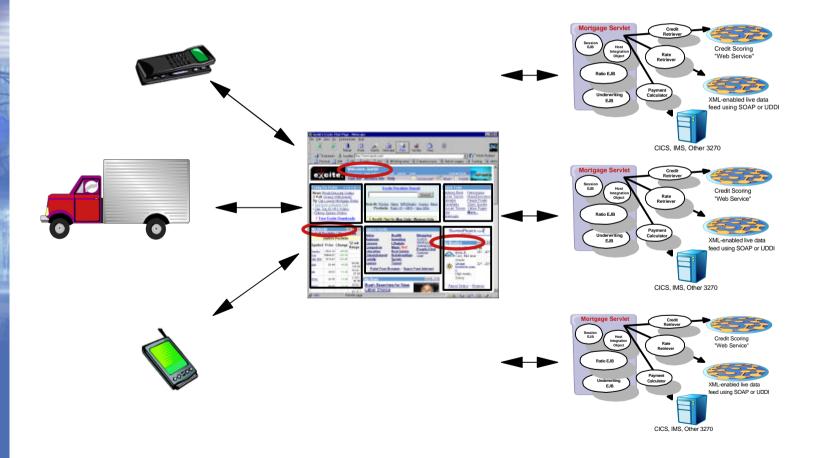

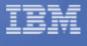

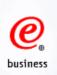

... applications can be <u>integrated</u> with partners across the web in an e-marketplace ...

# e-market

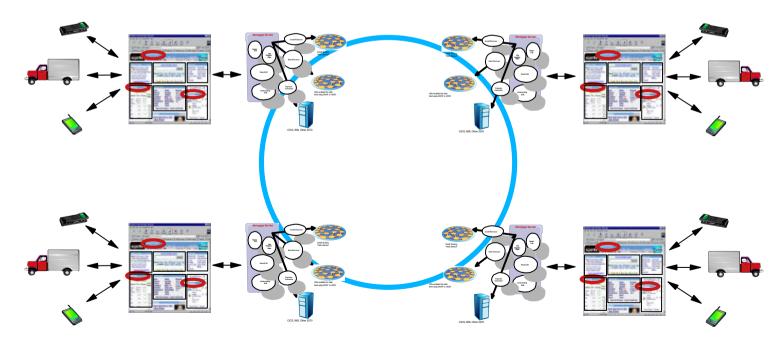

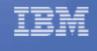

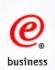

# e-business Application Architecture

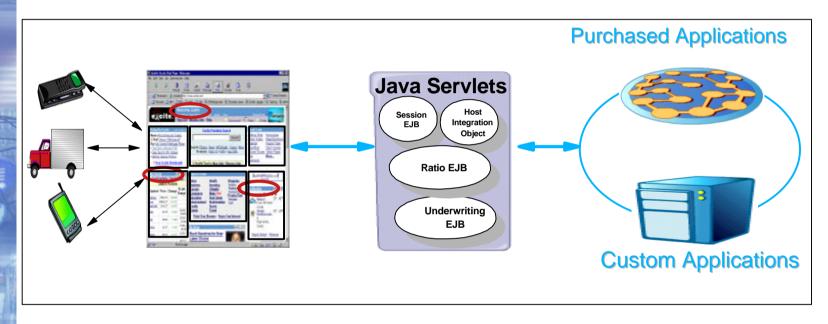

Interaction Servers

Transaction Servers

Integration Servers

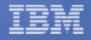

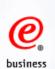

# The WebSphere Software Platform provides the infrastructure for e-business

#### **Interaction Servers**

Provide any user or device streamlined access to customized content

Reach & User Integration Experience

**Integration Servers** 

Integrate and automate business processes to maximize agility

Business

Foundation and Tools

#### **Transaction Servers**

Develop, connect and run high performance web applications

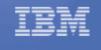

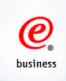

# The Web Application Server is the operating system for e-business!!!

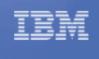

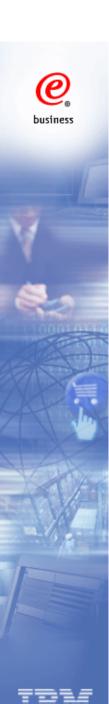

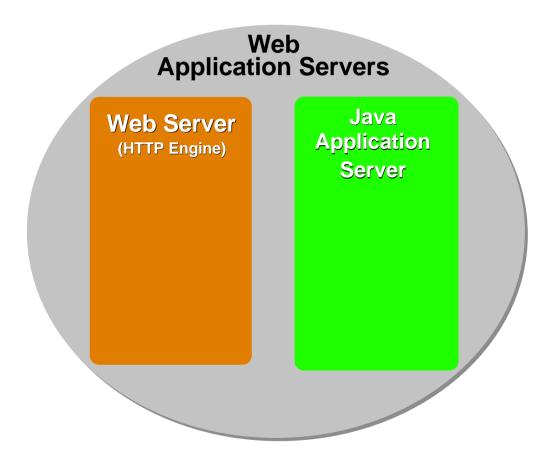

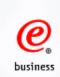

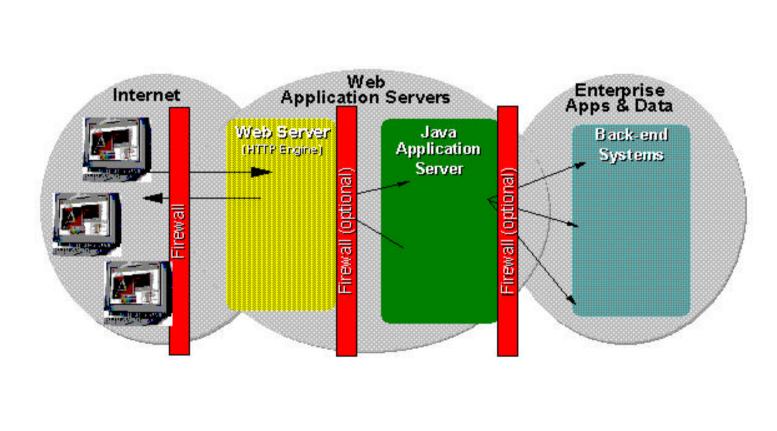

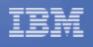

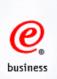

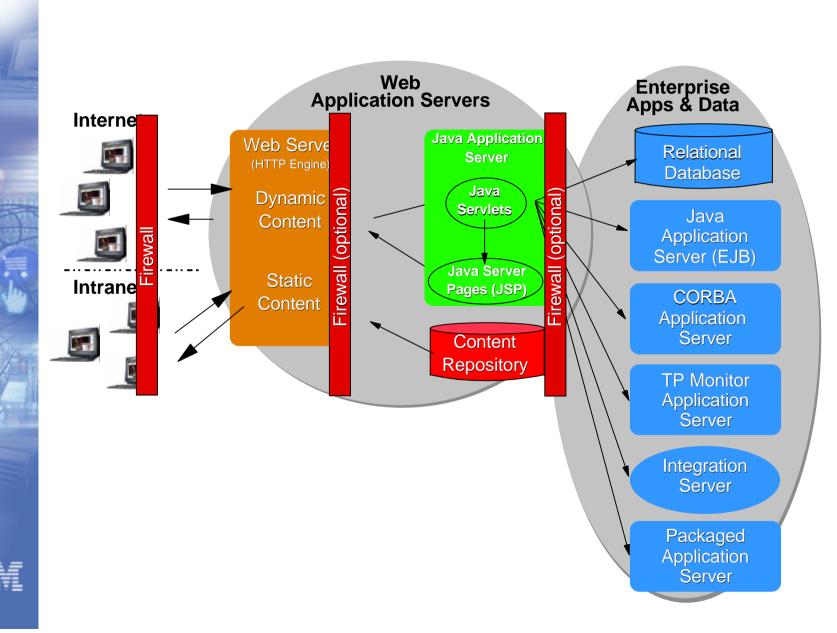

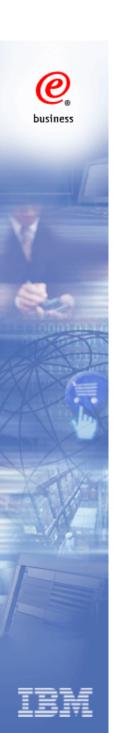

# Grow at your own pace

EJB, Mult DB/Trans

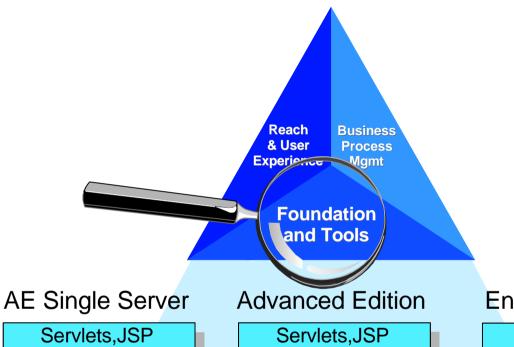

Servlets,JSP
EJB, Clustering
Mult DB/Trans acc

**Enterprise Edition** 

Servlets,JSP EJB, Clustering DB/Trans coor CORBA, TX-S

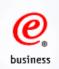

# **Engineered for all Major Platforms**

- i-series
- Linux/390
- 390 and zOS
- Sun Solaris
- HP-UX
- AIX/6000
- Novell NetWare
- Red Hat Linux
- SuSE Linux
- Turbo Linux
- Windows NT
- Windows 2000

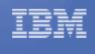

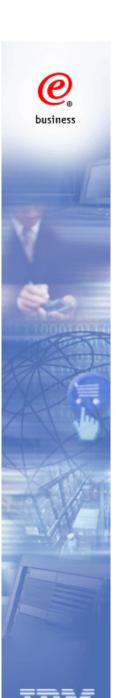

#### **WebSphere App Server Differentiators**

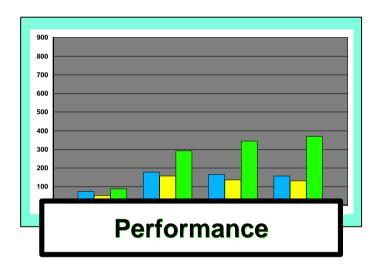

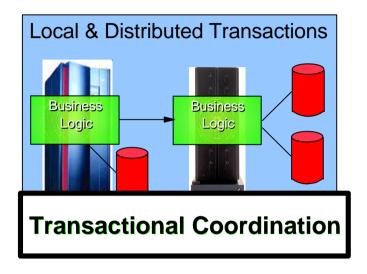

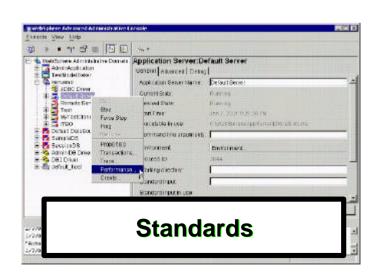

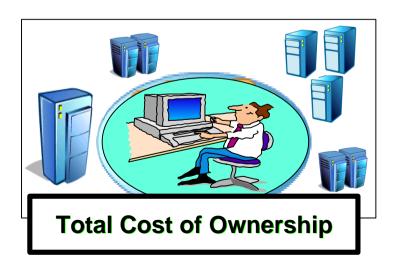

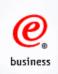

# **Scale and Performance**

- Scored first place in PC Magazine's public benchmark.
- Winner of e-Bay "bake-off" showing superior performance
- More than 33 million page views per day on weather.com
- Charles Schwab study shows 100,000 concurrent sessions
- Best vertical scaling with WAS on z/OS
- Advanced caching technologies w/ edge of network capability
- Supported by a High Volume Web Site team
- Ships with performance monitoring APIs
- Ships with tooling for load measurments
- Ships with performance tuning wizard
- Performance documents (redbooks, white papers, etc.)

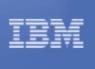

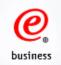

# **WebSphere Application Server:**

# **A More Complete J2EE Platform**

| Feature Set             | WAS v4.0<br>AEs | WAS v4.0<br>AE | WAS v4.0<br>EE | BEA WLS<br>v6.1 | Oracle 9iAS<br>R1 EE |
|-------------------------|-----------------|----------------|----------------|-----------------|----------------------|
| Java technology         |                 |                |                |                 |                      |
| Full J2EE v1.2 support  |                 |                |                |                 |                      |
| Connection mgmt/pool.   |                 |                |                |                 |                      |
| XML parsing             |                 |                |                |                 |                      |
| Expanded DB support     |                 |                |                |                 |                      |
| Web services support    |                 |                |                |                 |                      |
| Integrated HTTP server  |                 |                |                | native only     |                      |
| Directory services      |                 |                |                |                 |                      |
| Application-level WLM   |                 |                |                |                 |                      |
| Clustering/cloning      |                 |                |                |                 |                      |
| Dynamic caching         |                 |                |                | JSP taglib only |                      |
| Distributed security    |                 |                |                |                 |                      |
| Message Beans           |                 |                | JMS Listener   |                 |                      |
| Business Rule Beans     |                 |                |                |                 |                      |
| Bi-dir CORBA interop.   |                 |                |                |                 |                      |
| ActiveX bridge          |                 |                |                |                 |                      |
| C/C++ asset integration |                 |                |                |                 |                      |
| Globalization           |                 |                |                |                 |                      |
| Shared work areas       |                 |                |                |                 |                      |

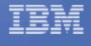

#### WebSphere Offers Lower Total Cost of Ownership

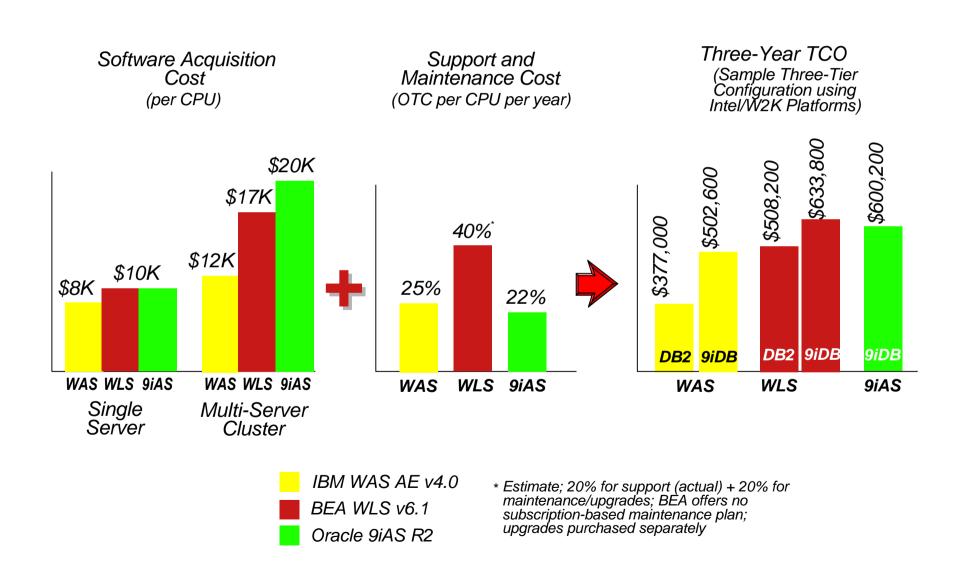

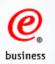

# What is the most important factor in choosing an App Server?

# \* 44% answered "Good Development Tools" across 14 key Industry Segments -- Source: Evans Survey 2001

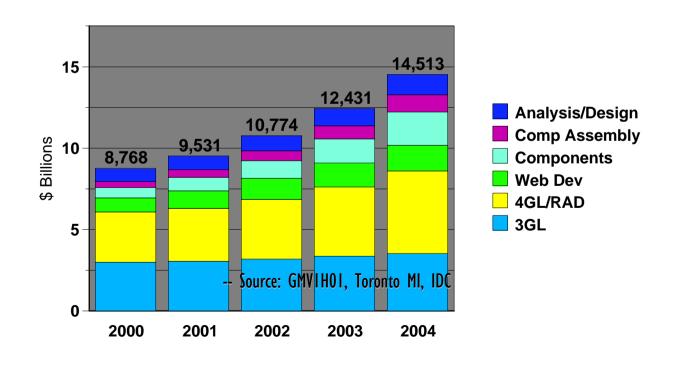

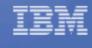

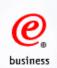

#### The Problem:

#### **Proliferation of Poorly Integrated Development Tools**

Rapid growth in diversity and interdependencies of roles and tasks

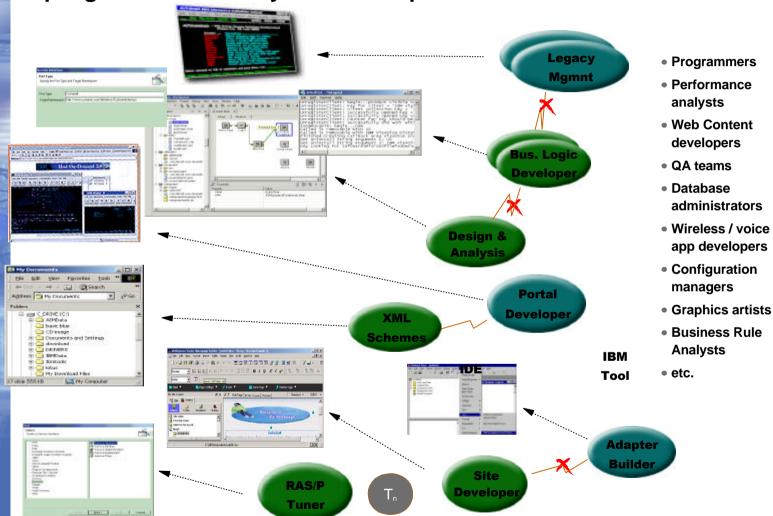

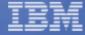

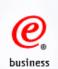

#### **The Solution:**

#### **An Integrated Platform for e-business Development**

An integrated experience unlocks greater productivity by bringing order, collaboration and integration to rapidly expanding e-business development processes

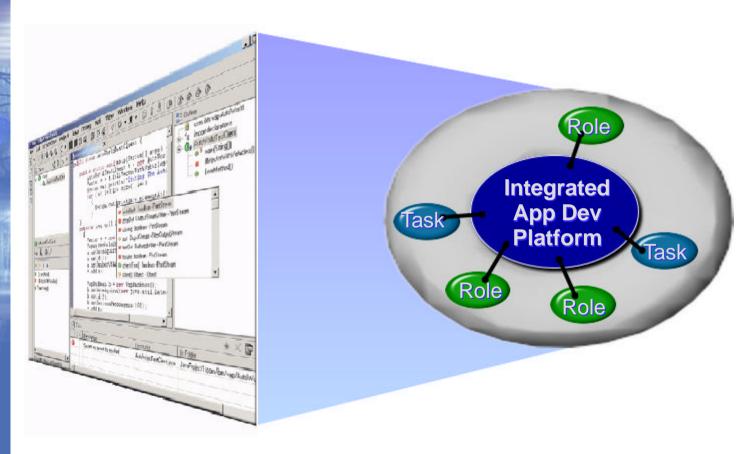

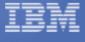

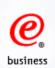

# WebSphere Studio Family IBM's New AD Solution for e-business

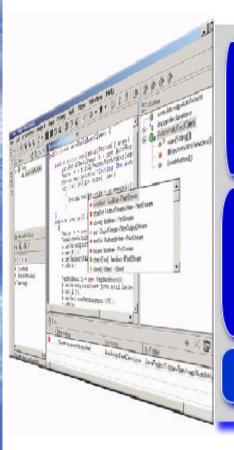

IBM Server & Middleware Tools

Partner Tools & Middleware

**WebSphere Studio** 

**WebSphere Studio Workbench** 

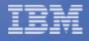

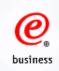

# WebSphere Studio Workbench

 Workbench is IBM's commercially supported implementation of Eclipse

 \$40M software/R&D contributed as initial Eclipse technology

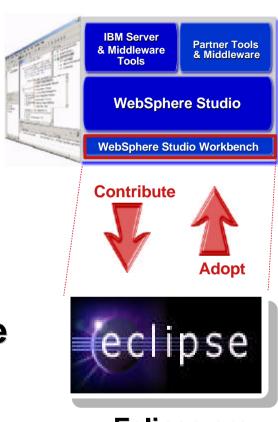

www.Eclipse.org

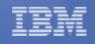

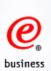

#### **WebSphere Studio Workbench**

An integrated, personalized, extensible development platform organized via developer "Perspectives"

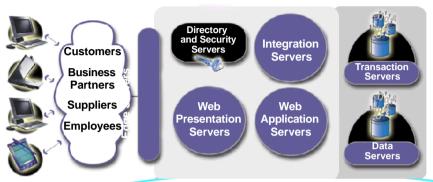

Web Site Developer

**Web Application Developer** 

**Enterprise Integration Developer** 

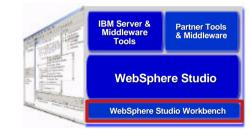

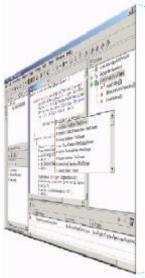

Products
built with
Workbench
inherit these
capabilities
plus
'plug-ins'
built by

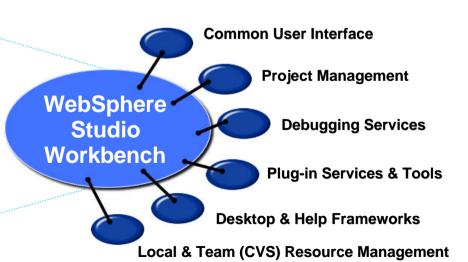

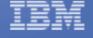

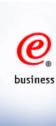

# The New WebSphere Studio Family Fast, Easy and Powerful

 A single, comprehensive IDE with unprecedented flexibility and extensibility

 Configurations add or subtract "perspectives" to meet the needs of specific developer roles

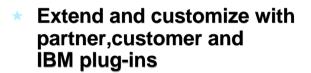

 Common development environment across
 Windows and Linux

VisualAge for Java EE

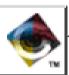

WebSphere Studio "classic"

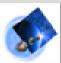

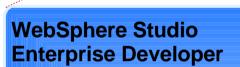

WebSphere Studio Enterprise Integrator

WebSphere Studio
Application Developer

WebSphere Studio Site Developer

WebSphere Studio Homepage Builder

IBM server & middleware tools

IBM Server &

Middleware

Partner Tools

& Middleware

WebSphere Studio

WebSphere Studio Workbench

WebSphere Studio partner tools

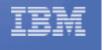

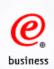

# WebSphere Studio Application Developer The Ultimate Development Environment

#### Franchise Features

#### VisualAge for Java

- **★ Incremental Compilation**
- ★ Dynamic Debugging
- **★ Code Assist**
- **★ Unit Test Environment**
- **★ Scrapbook**
- **★ EJB Development**
- **★ Enterprise Access**
- ★ ...Other features

#### WebSphere Studio

- ★ Page Editing (HTML/JSP)
- **★ Link Management**
- **★ Advanced Publishing**
- ★...Other features

#### **New Features**

- ★ JDK 1.3 and EJB 1.1 support
- ★ Vendor Plug-in
- **★XML** tooling
- ★ Web Services tooling
- ★ Pluggable JDK Support
- ★ New File based IDE
- ★ Flexible, Open Team Development Environment
- **★ Much more!**

**WSAD** 

WebSphere
Studio
Application
Developer

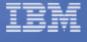

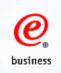

#### **WS Studio Launch**

- Analyst Interactive Reviews
- WW Sales Enablement Teleconference
- EMEA Sales Enablement Teleconference
- AP Sales Enablement Teleconference
- Americas Enablement Teleconference
- LinuxWorld Preps
- NY Times Pre-briefs (2 of them!)
- Top 50 Workbench Tools ISV
- eServer and Linux Specific GTM Events
- VA Java Business Partner Teleconference
- WebSphere Business Partner Teleconference (EMEA, NA, AP)
- La Guade Special Event with 56 Partners
- Analysts .... and press Conferences... WW
- Key Tools Launch Event

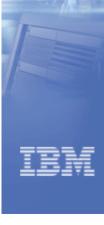

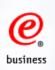

#### **Response to Launch**

#### Web Based Interest

- **▶** Over 10,000 Downloads of Studio products in the first 3 hours
- ► Over 31,000 Visitors to Eclipse.org Site in first two days
- ► Over 4,400 Eclipse Downloads in first two days

#### Press and Analyst Response

- ► Over 55 articles written in first 3 days
- Overwhelming positive response from analysts quotes
- Several new, positive analysts reports

#### Material

- ▶ WebSphere Studio V4.0 Application Developer Spec Sheet
- ► VisualAge Enterprise Suite V3 Offering fact sheet
- ► WebSphere Studio Workbench White Paper
- ► WS App Developer Product Review Guide
- ► VisualAge for Java Product Transition White Paper
- ► Application Development Vision and Strategy White Paper
- ► More info and & Web based demos ibm.com/software/ad/adstudio

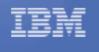

#### **Lower Total Cost for Tools**

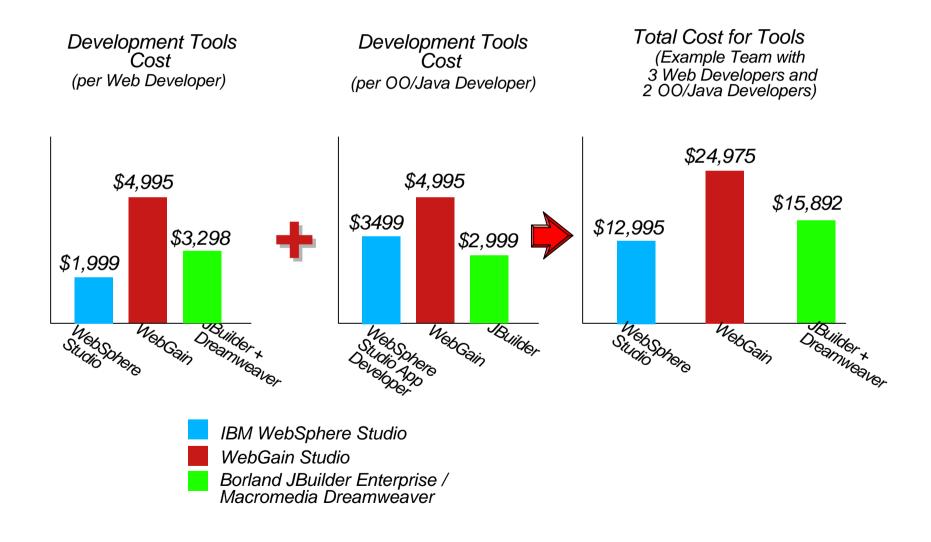

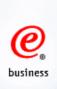

#### **Aligning Your e-business Strategy**

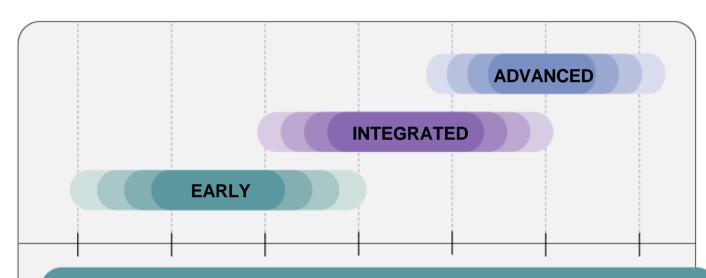

**EARLY—Speed implementation of solutions that drive Web transactions** 

INTEGRATED—Become the leading provider of e-business infrastructure and integration capabilities

**ADVANCED—Work with early adopters to shape the future** 

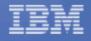

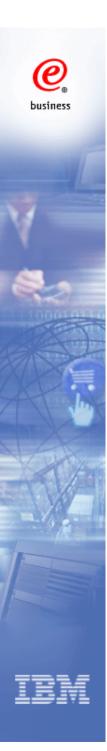

#### **Postion Your e-business to Win**

#### Benefit from innovative approaches.

#### Deploy integrated processes.

#### Execute fast with precision and agility.

- Develop a vision and strategy to identify new ways of doing business that drive long-term competitive advantage.
- Choose, tailor, and implement innovative solutions to manage relationships and conduct e-business.
- Leverage technology as a differentiator to attract and retain customers.
- Interact individually with customers to build lasting relationships.
- Build confidence in your business by protecting customer privacy and securing company assets.

- Position your company to benefit from partnerships quickly by enabling them to easily and securely interoperate with your business processes.
- Increase productivity and reduce cost and time to market by implementing integrated, highly automated processes.
- Be prepared to deploy and adapt processes and applications quickly by using a proven framework.
- Ensure future flexibility by using standards based products designed to operate in a multi-system, multi-vendor environment.

- Be first to take advantage of opportunities and innovative business models by being up and running fast with supporting applications.
- Be prepared to handle disruptive market events with applications and systems that can grow and adapt on demand.
- Establish collaborative, cross company connections to efficiently serve your customer.
- Respond accurately to market shifts by quickly sensing customer, product and financial trends.
- Be always open for business by running a reliable, secure infrastructure that's easy to manage.

IBM and its partners help companies realize the benefits of Next Generation e-business

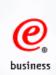

#### **Getting started with IBM**

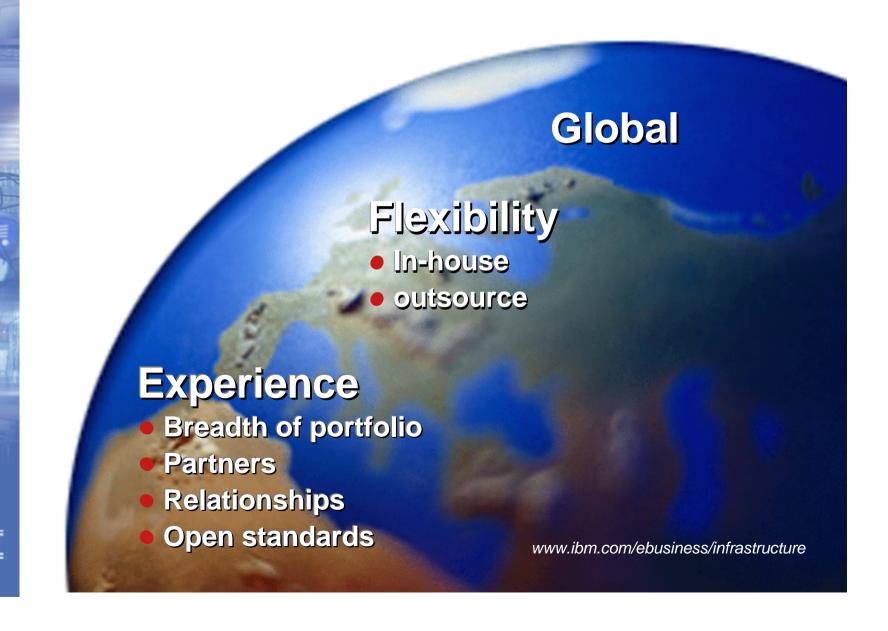

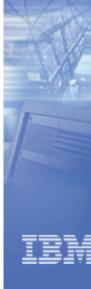